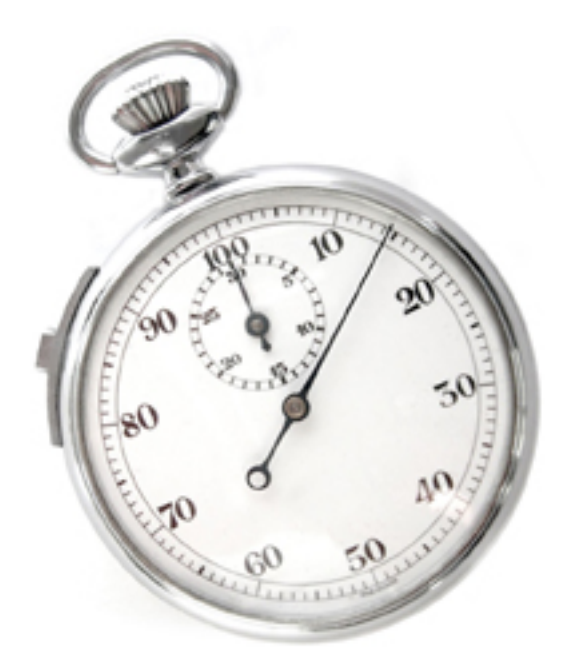

**Kopiuje badania z SIMP do bazy danych** 

*import jednego testu od momentu podania jego numeru do chwili zatwierdzenia w bazie trwa 15 sekund*

Wszystkie dane pacjentki oraz szczegóły wywiadu zostały wcześniej wpisane do komputera przez lekarza. Nie ma podstaw, aby pracownik laboratorium wpisywał je po raz kolejny. Patomorfolog pozwala jednym kliknięciem skopiować wprowadzone wcześniej dane, co dodatkowo eliminuje możliwość popełnienia pomyłki podczas przepisywania.

# **Dla badań spoza SIMP, bazując na historycznych wpisach w bazie danych - podpowiada lekarza, ZOZ, oddział**

Zazwyczaj pacjent leczy się u tego samego lekarza, w tym samym ośrodku (ZOZie). Lekarz leczy w tym samym ZOZie, na tych samych oddziałach.

Podczas wpisywania badania, "Patomorfolog" podpowiada lekarzy, u których leczył się pacjent, ośrodki zdrowia w których leczył się pacjent oraz w których leczy lekarz a także oddziały na

których leczył się pacjent, w których leczy lekarz oraz te które są w danym ZOZie. Układ kolorów ułatwia orientację.

W najlepszym przypadku, wprowadzenie pacjenta, lekarza, zozu i oddziału sprowadza się w wciśnięcia kilku znaków z początku nazwiska oraz czterech uderzeń w klawisz enter.

## **Pozwala zapisanie dowolnej liczby schematów rozpoznań oraz indywidualnych słowników dla niemal każdego pola tekstowego.**

W cytologii ginekologicznej istnieje kilka najczęściej spotykanych schematów rozpoznań, które wyczerpują 95% badań. Każde ze standardowych rozpoznań użytkownik może zapisać w postaci schematu a później wykorzystać do innych badań wypełniając rozpoznanie trzema kliknięciami myszki.

Dla testów histopatologii, cytologii czy genetyki molekularnej, program daje możliwość tworzenia słowników ze standardowymi zwrotami lub treściami całych rozpoznań.

# **Eksportuje badania do SIMP**

*eksport 300 badań z bazy danych i import do SIMP zajmuje maksimum jedną minutę*

Laboratoria uczestniczące w programie profilaktycznym raka szyjki macicy muszą wyniki badań wykonane w ramach tego badania wprowadzać do systemu SIMP. Zajmuje to czas i zmusza do wykonywania tej samej pracy dwa razy.

"Patomorfolog" pozwala eksportowanie wyników badań (z całego dnia / całego tygodnia / całego miesiąca) do SIMP. Pozwala to na zaoszczędzenie wielu godzin pracy każdego dnia.

# **Automatycznie raportuje wykonane badania do fakturowania**

*raportowanie 5000 badań dla 150 różnych ZOZów zajmuje 30 sekund*

"Patomorfolog" umożliwia automatyczne (hurtowe) przygotowanie raportów z wykonanych badań dla wszystkich ZOZów w zadanym okresie.

Każdy raport zawiera informacje o wszystkich badaniach obciążających dany ZOZ i służy jako specyfikacja do faktury. *Patrz kolejny punkt.*

## **Umożliwia fakturowanie bezpośrednio z poziomu programu eliminując konieczność przepisywania danych do programu księgowego.**

Program umożliwia wykorzystanie przygotowanych wcześniej raportów *patrz poprzedni punkt* do tworzenia faktur. Wystawienie faktury za wykonane badania to zaledwie kilka kliknięć myszką.

Faktury można wystawiać na ZOZy, pacjentów oraz na dowolną instytucję (stronę trzecią).

Program obsługuje również sprzedaż paragonową.

#### **Tworzy zestawy etykiet adresowych dla przygotowanych faktur.**

Program pozwala automatycznie wydrukować etykiety z adresami instytucji, dla których wystawiono faktury.

#### **Pozwala na dowolne wyszukiwanie badań i filtrowanie zbiorów badań**

Patomorfolog posiada bogate możliwości filtrowania i wyszukiwania danych, od skróconego wyszukiwania badania po numerze, nazwisku lub peselu pacjenta czy badania wybranego lekarza, po skomplikowane zapytania jak: *pokaż ekspertyzy z 2009 roku, z pozytywnym LSIL u pacjentek w wieku 40-45 lat i stwierdzoną atrofią.*

**Zastosowanie systemu kodów kreskowych daje dostęp do dowolnego badania w kilka sekund.**

Odczytanie kodu kreskowego badania, automatycznie otwiera je w programie na właściwej zakładce. Np. danych klinicznych lub rozpoznania.

Program umożliwia nadrukowanie kodu kreskowego na wydrukach ekspertyz czy też etykietkach na szkiełka mikroskopowe.

#### **Kwalifikowany podpis elektroniczny szybko i sprawnie**

Program umożliwia podpisanie kwalifikowanym podpisem elektronicznym setek dokumentów w kilka minut. Dzięki modułowi Sign, nie ma konieczności podpisywania każdego dokumentu oddzielnie.